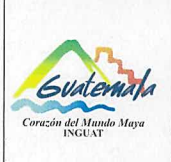

## **INGUAT**

Sección de Presupuesto Departamento Financiero

Versión: 1

Fecha: 7-12-2022 Procedimiento para la ejecución de modificaciones presupuestarias

intra1

Página 1 de 9

- Índice 0.
- Objetivo  $1.$
- 2. Alcance
- 3. Definiciones
- 4. Documentos y leyes de referencia
- 5. Responsabilidades
- 6. Frecuencia
- 7. Desarrollo
- 8. Lista de distribución del procedimiento
- 9. Anexos

## **Control de Cambios**

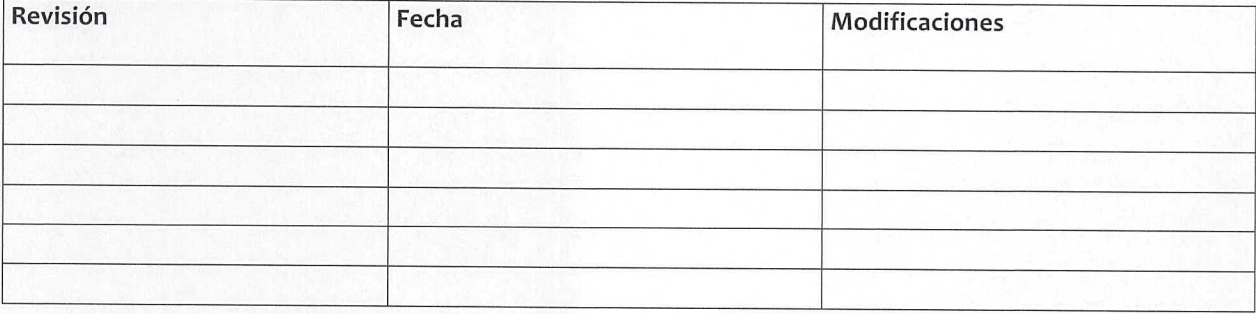

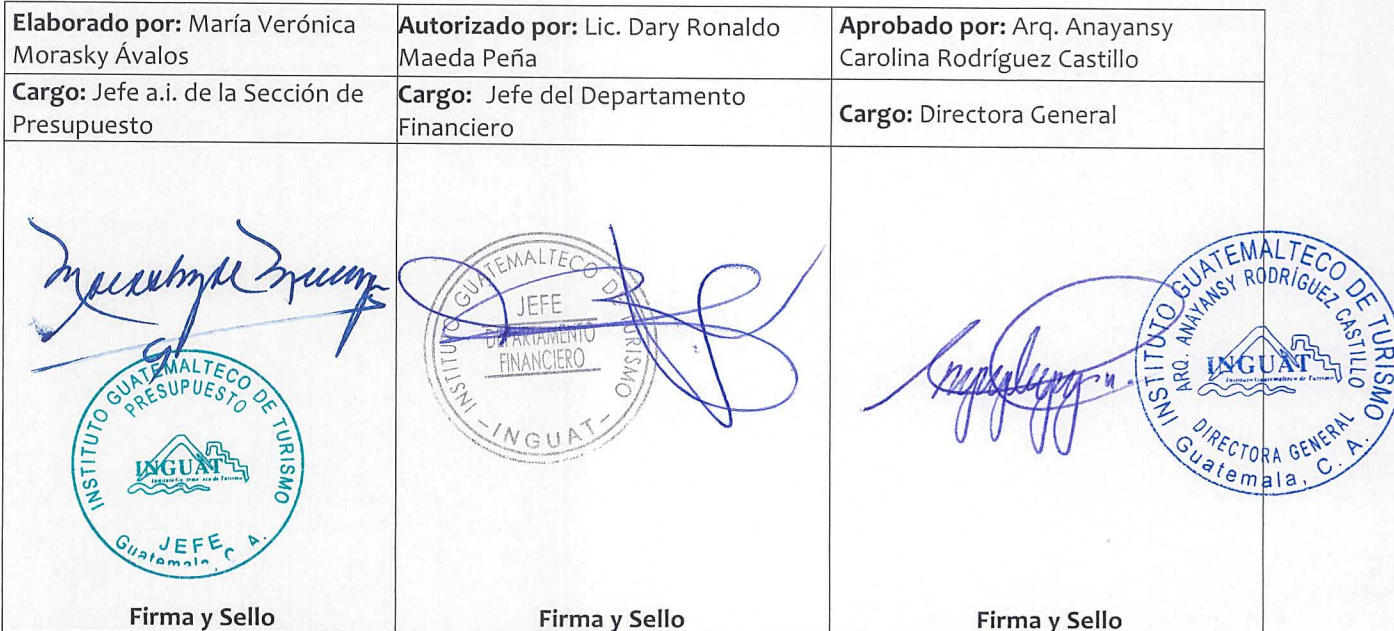

## **COPIA DIGITAL**

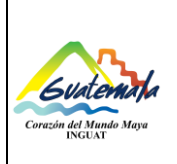

**Procedimiento para la ejecución de modificaciones presupuestarias intra1**

## **1. Objetivo**

1.1 Describir el procedimiento para las modificaciones presupuestarias intra1.

#### **2. Alcance**

2.1 Dirección General, Dirección Administrativa Financiera, Departamento Financiero y Sección de Presupuesto.

## **3. Definiciones**

- 3.1 *INGUAT:* Instituto Guatemalteco de Turismo
- 3.2 *Modificación Presupuestaria:* proceso de débito o crédito en las asignaciones de los renglones presupuestarios de los diferentes grupos de gasto.
- 3.3 *SICOIN:* Sistema de Contabilidad Integrada.
- 3.4 *SIGES:* Sistema Informático de Gestión.

## **4. Documentos y leyes de referencia**

- 4.1 Decreto Número 101-97, del Congreso de la República de Guatemala, Ley Orgánica del Presupuesto y su reglamento.
- 4.2 Acuerdo de Dirección General que aprueba la modificación presupuestaria.
- 4.3 Acuerdo Número A-028-2021 de la Contraloría General de Cuentas, Sistema Nacional de Control Interno Gubernamental -SINACIG-.
- 4.4 Guía de módulo de Ejecución de Presupuesto por Resultados.

#### **5. Responsabilidades**

- 5.1 Director General:
	- a) Firmar el Acuerdo de Dirección General, Comprobante de Modificación Presupuestaria en estado solicitado y aprobado, así como los oficios de remisión.
- 5.2 Directores, jefes de departamento y/o de sección de la unidad solicitante:
	- a) Emitir solicitud de modificación presupuestaria con su justificación.
	- b) Emitir memorándum que indique si la solicitud modifica o no las metas.
	- c) Cumplir con lo programado en el Plan Operativo Anual y Multianual y Plan de Compras institucional.
- 5.3 Director Administrativo Financiero:
	- a) Dar visto bueno al Acuerdo de Dirección General.
	- b) Emitir notas de envío de solicitud de firma a la Dirección General.
	- c) Realizar los traslados correspondientes.

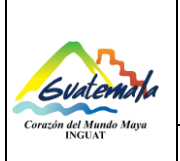

Versión: 1

**Procedimiento para la ejecución de modificaciones presupuestarias intra1**

Fecha: 7-12-2022

- 5.4 Jefe del Departamento Jurídico:
	- a) Revisar y dar visto bueno al Acuerdo de Dirección General.
- 5.5 Jefe del Departamento Financiero:
	- a) Revisar el expediente.
	- b) Dar visto bueno al Acuerdo de Dirección General.
	- c) Firmar el Comprobante de Modificación Presupuestaria en estado solicitado y aprobado.
- 5.6 Jefatura de la Sección de Presupuesto:
	- a) Verificar los saldos de los renglones de débito propuestos.
	- b) Revisar que se anexe el memorándum que indica si afecta o no las metas.
	- c) Consolidar, asignar y enviar de SIGES a SICOIN, en el módulo de presupuesto por resultados del SIGES.
	- d) Aprobar e imprimir el Comprobante de Modificación Presupuestaria en el módulo de gastos del SICOIN.
- 5.7 Técnico de la Sección de Presupuesto:
	- a) En el módulo de presupuesto por resultados del SIGES: registrar los débitos y créditos, solicitar las reprogramaciones de subproductos y el Comprobante de Modificación Presupuestaria.
	- b) Redactar el Acuerdo de Dirección General que aprueba la modificación presupuestaria con su detalle.
	- c) Emitir oficios de remisión.
	- d) Realizar los traslados correspondientes.
	- e) Presentar el expediente en la Dirección Técnica del Presupuesto del Ministerio de Finanzas Públicas, Contraloría General de Cuentas y Congreso de la República de Guatemala, en el plazo establecido por la normativa vigente.
	- f) Enviar el expediente por correo electrónico a la Unidad de Información Pública del INGUAT.
	- g) Archivar el expediente.

#### **6. Frecuencia**

6.1 Mensual o bimensual.

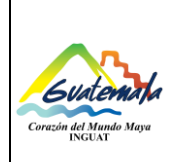

**Procedimiento para la ejecución de modificaciones presupuestarias intra1**

Página 4 de 9

Fecha: 7-12-2022

## **7. Desarrollo**

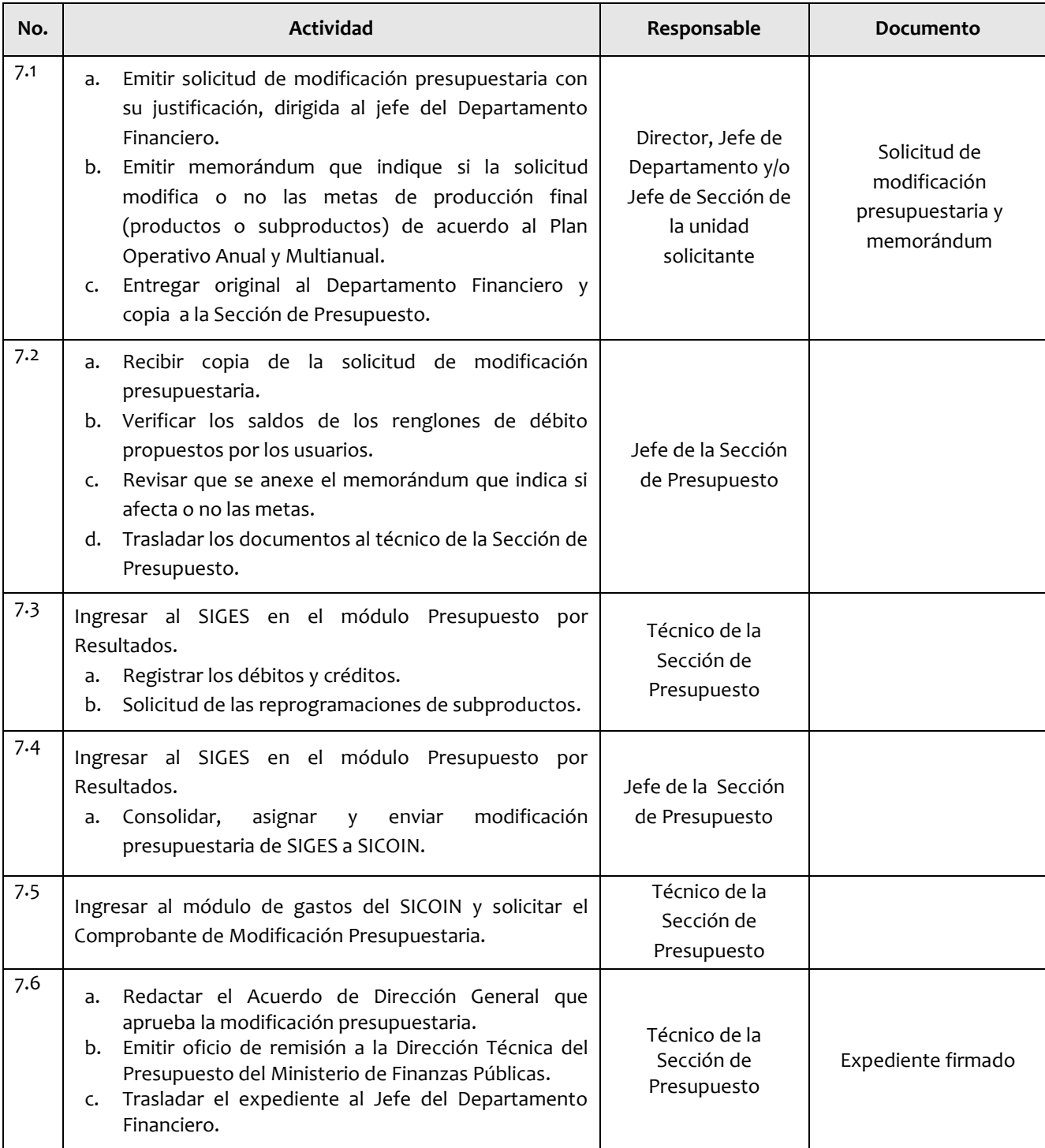

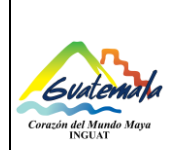

# **INGUAT**

**Código:**

**Sección de Presupuesto Departamento Financiero** MP-SPDF-13

Versión: 1 Fecha: 7-12-2022

**Procedimiento para la ejecución de modificaciones presupuestarias intra1**

Página 5 de 9

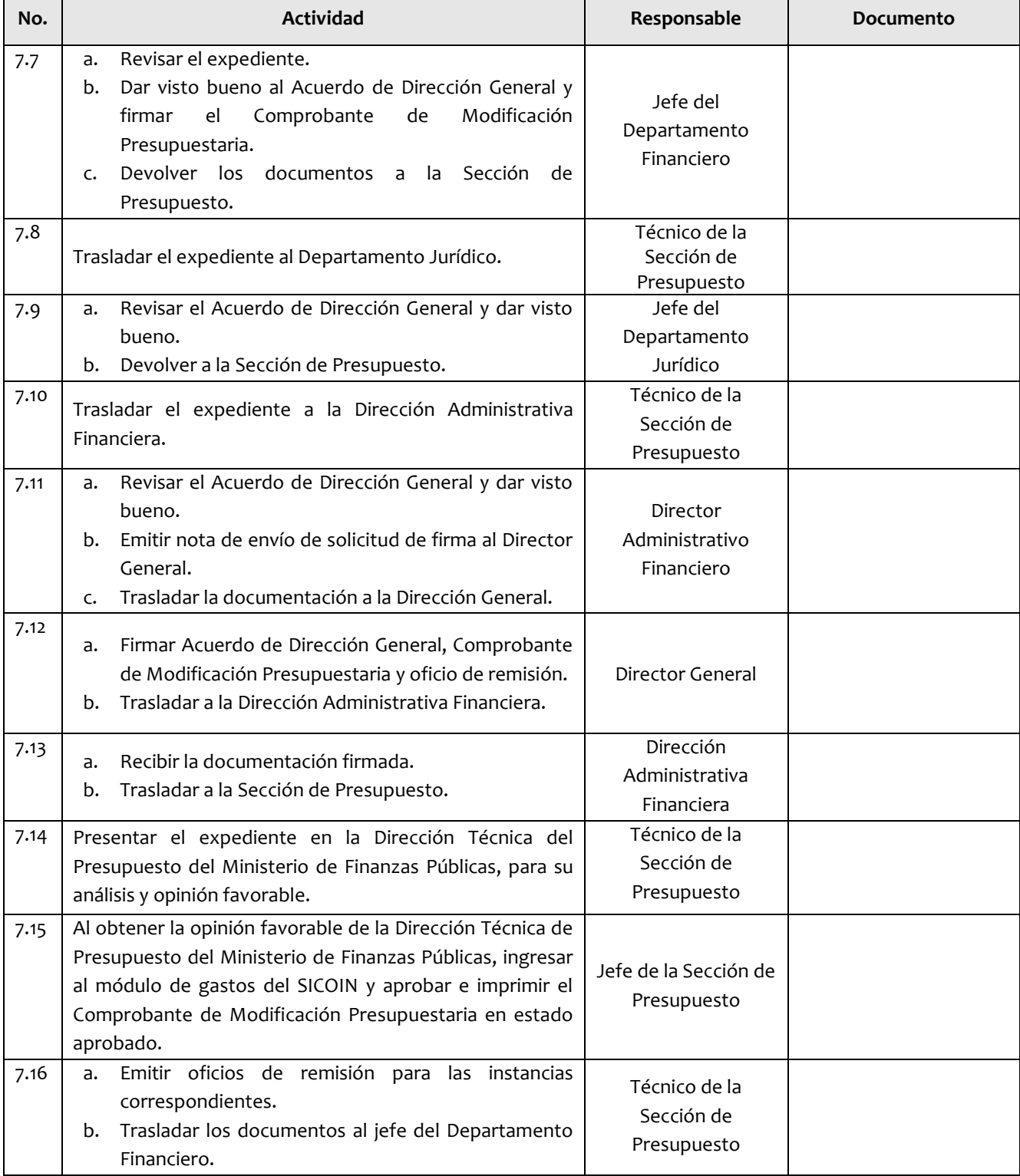

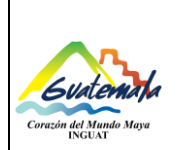

**Código:** MP-SPDF-13

Versión: 1 Fecha: 7-12-2022

**Procedimiento para la ejecución de modificaciones presupuestarias intra1**

Página 6 de 9

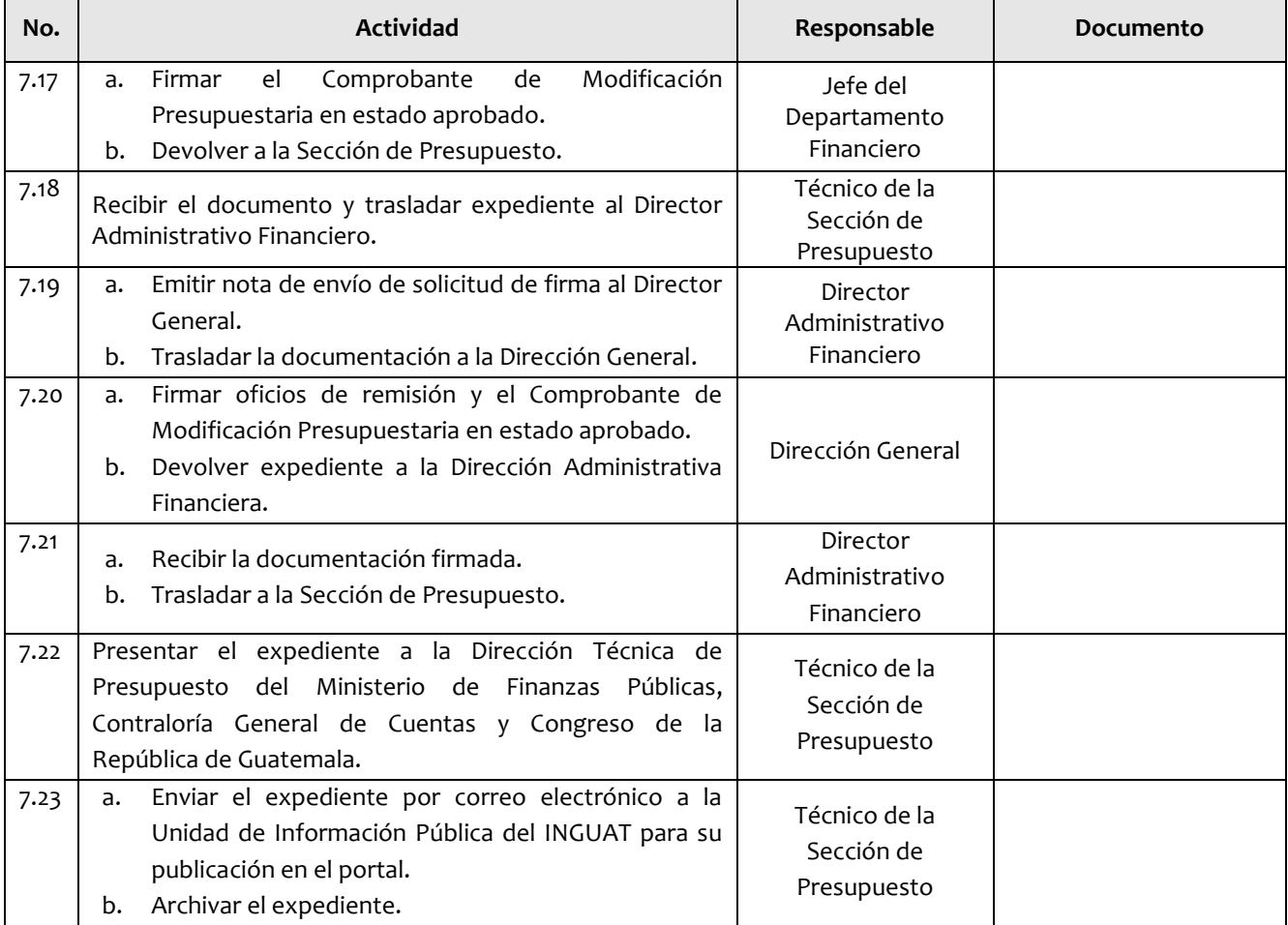

## **8. Lista de distribución del procedimiento**

- 8.1 Dirección General
- 8.2 Auditoría Interna
- 8.3 Departamento Jurídico
- 8.4 Dirección Administrativa Financiera
- 8.5 Departamento Financiero
- 8.6 Sección de Presupuesto
- 8.7 Unidad de Información Pública

Este procedimiento se puede consultar en el link: [\\srvinguat2\Publicaciones2](file://srvinguat2/Publicaciones2).

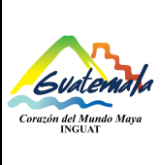

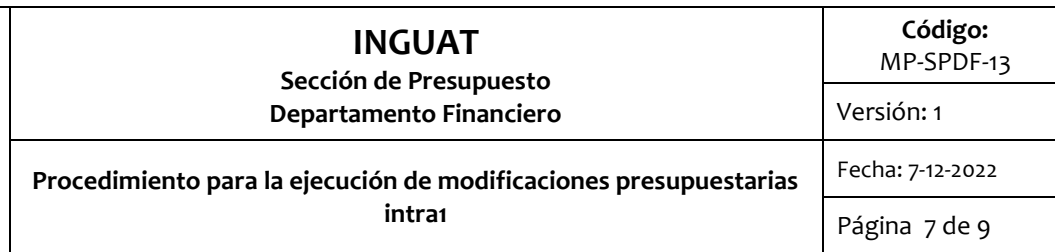

## **9. Anexos**

9.1 Simbología del diagrama de flujo

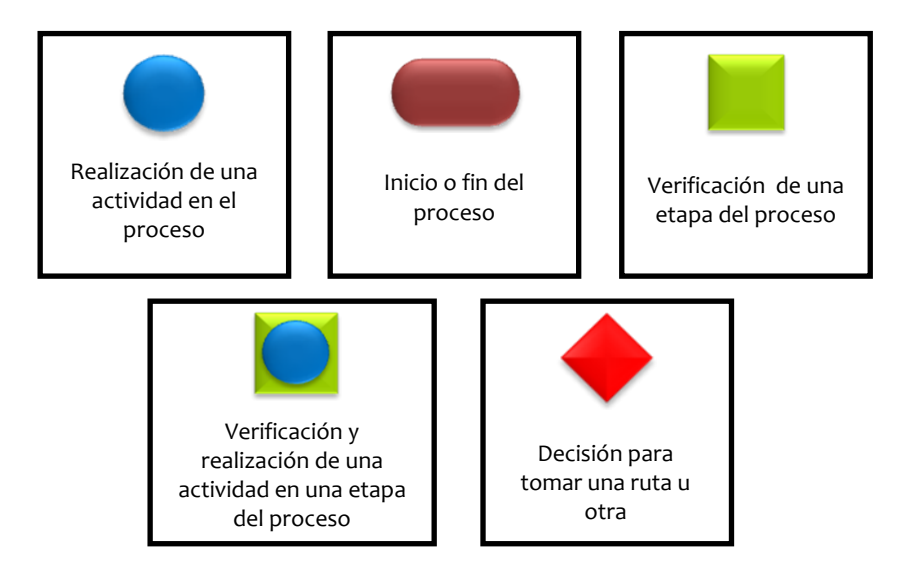

## 9.2 Diagrama de flujo

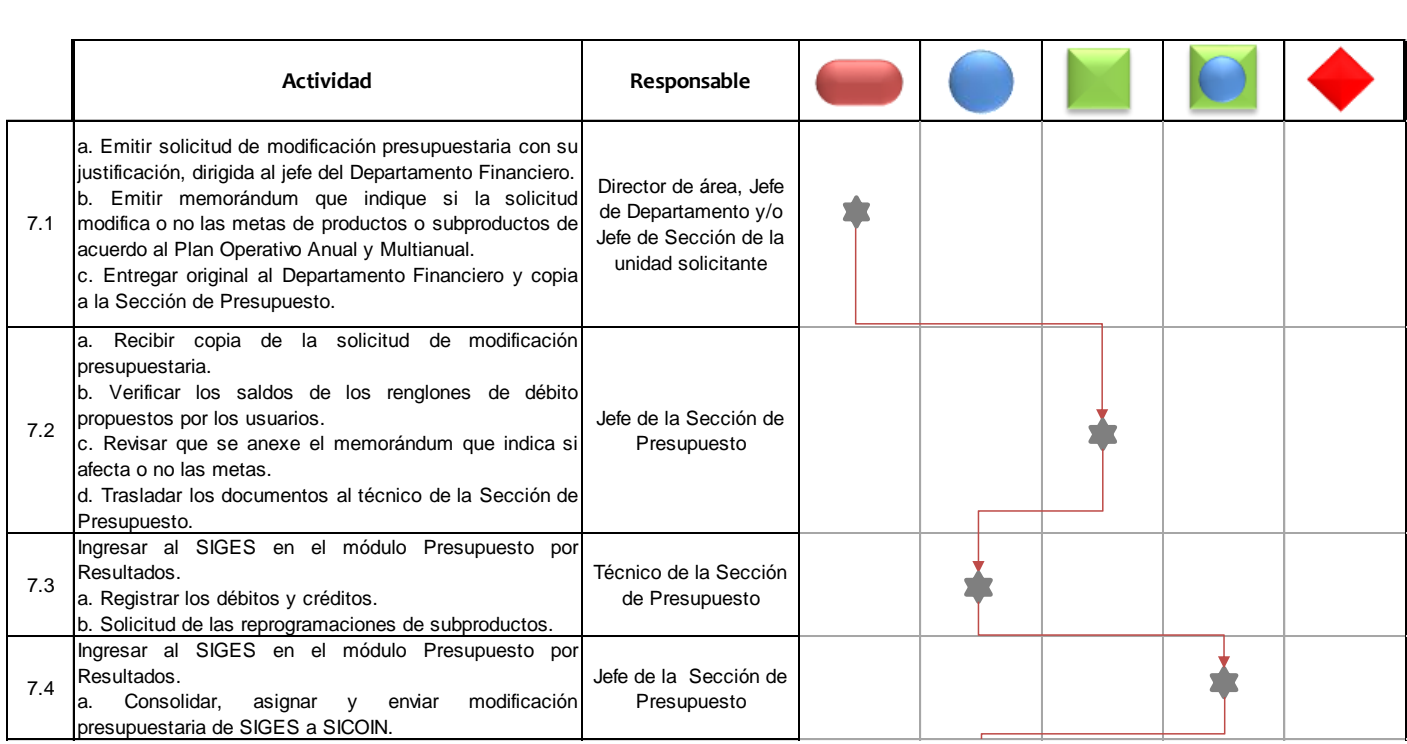

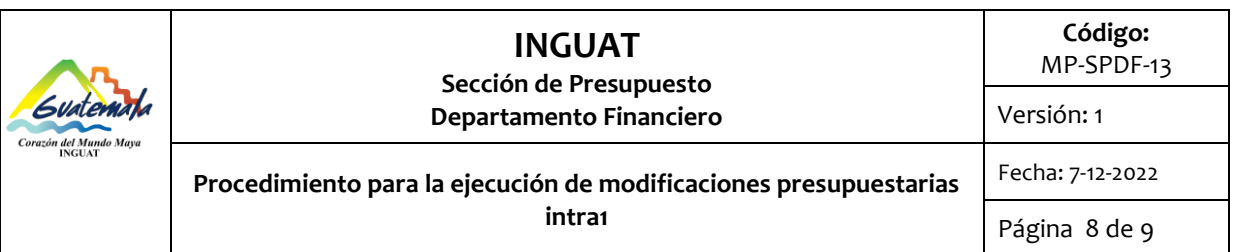

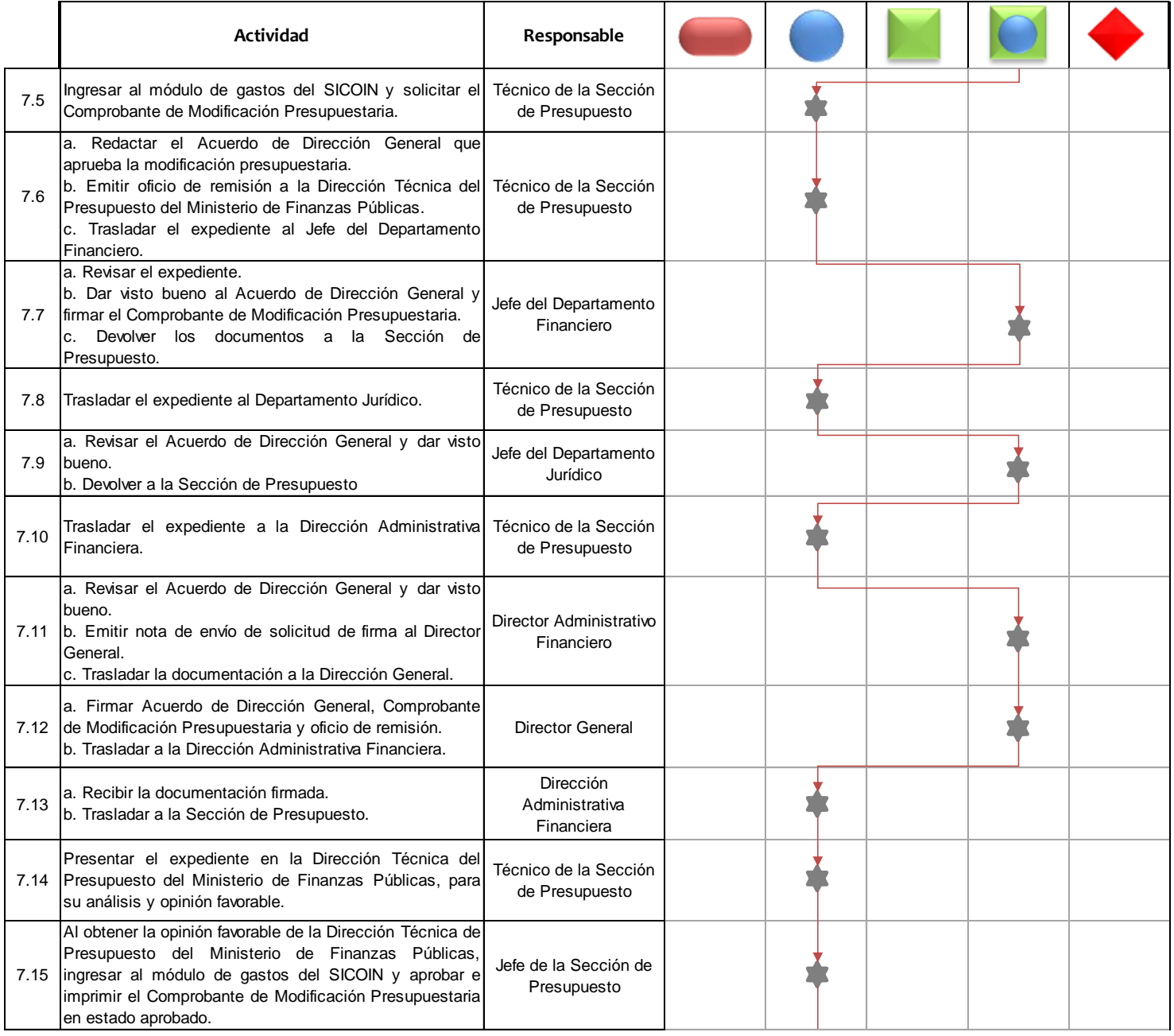

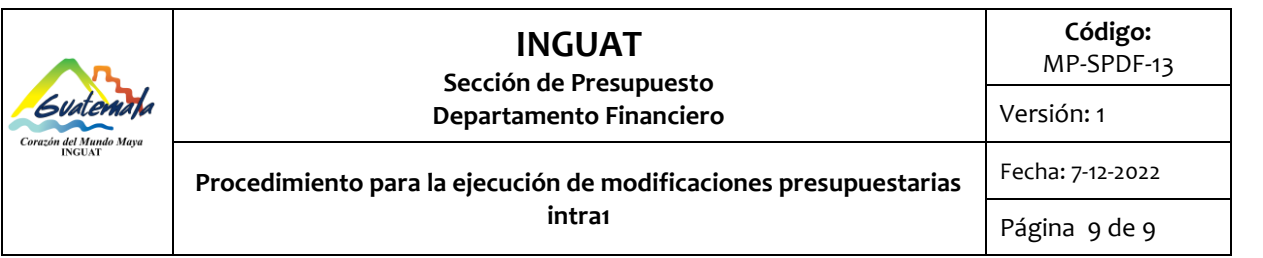

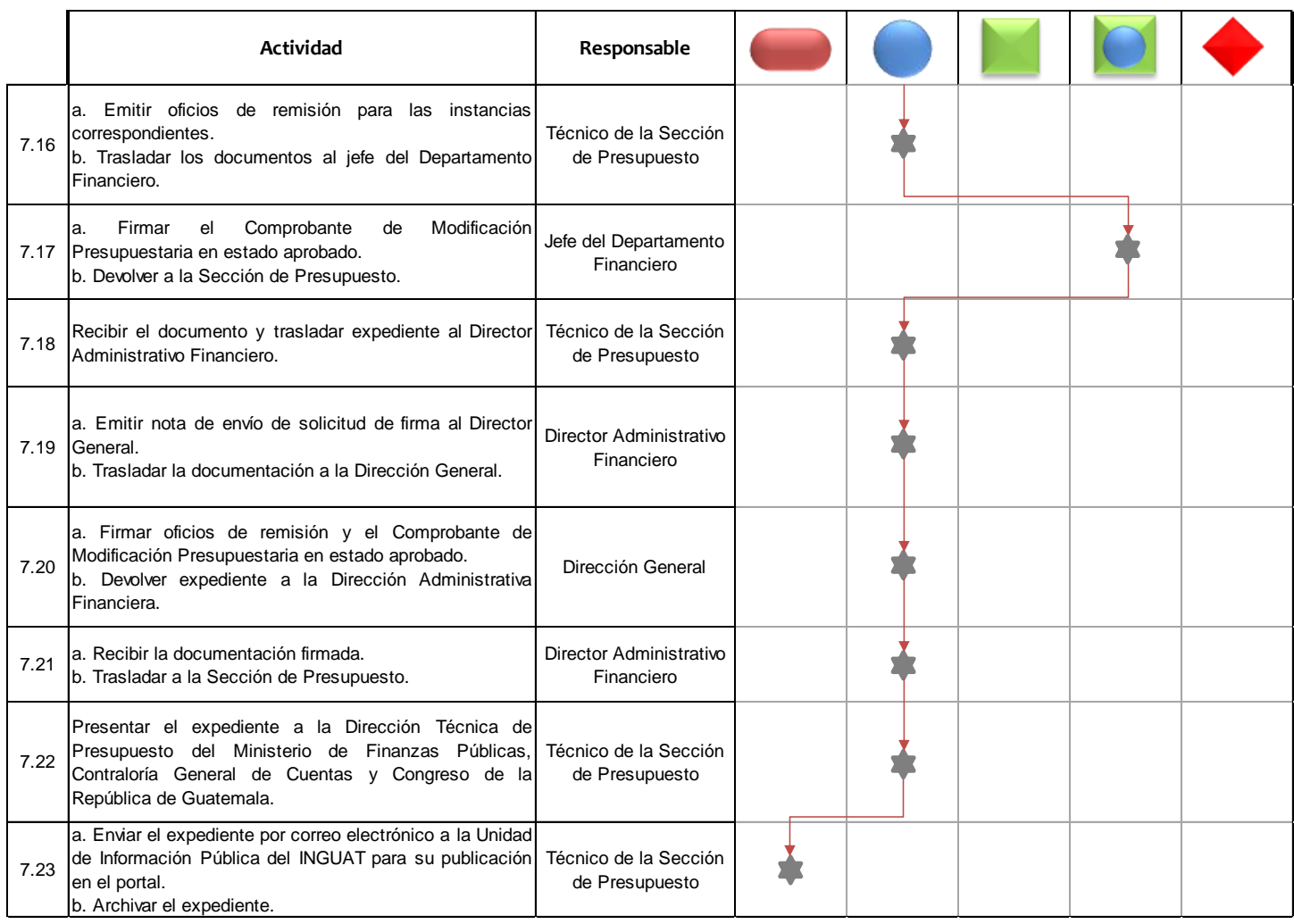